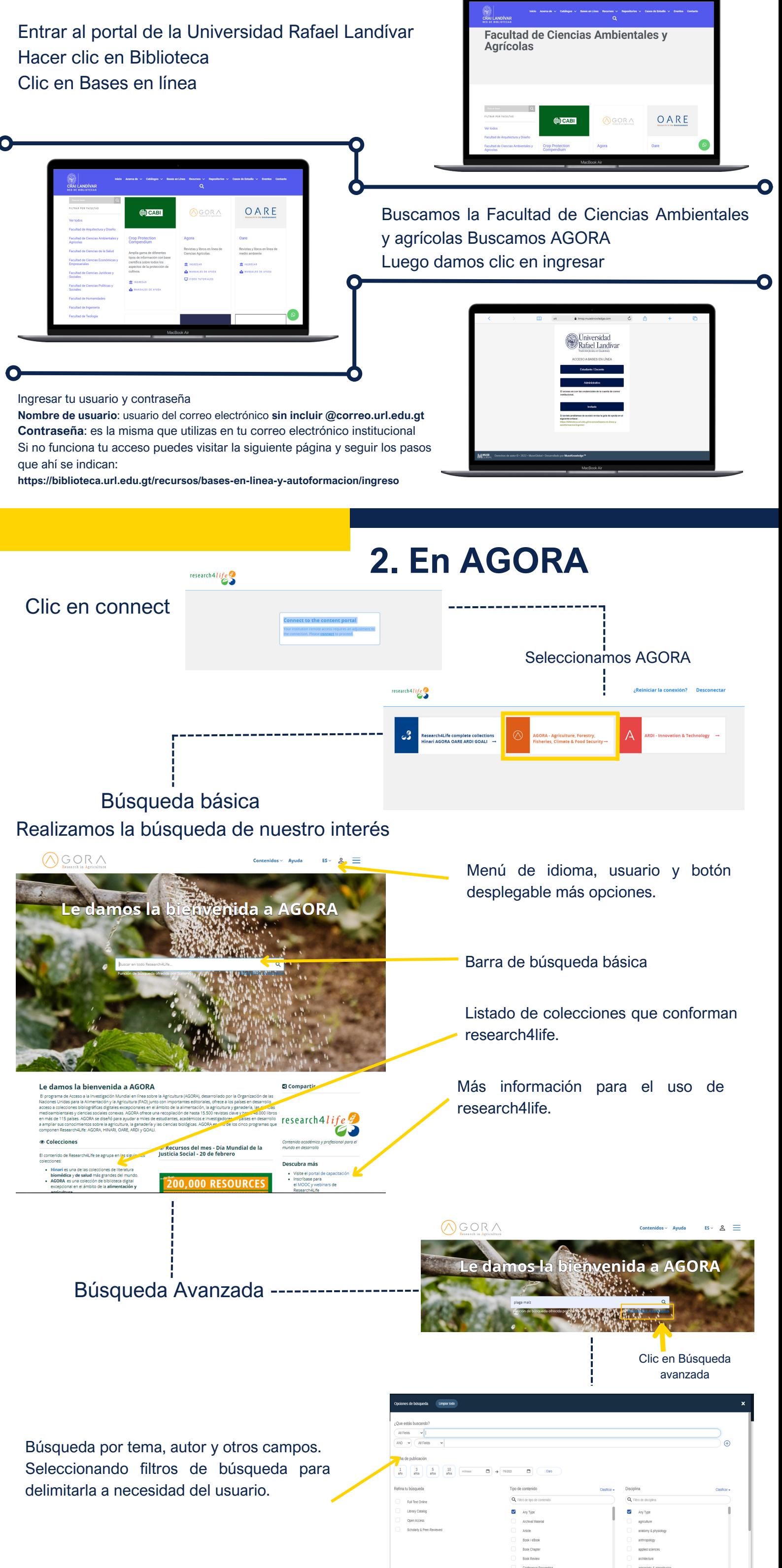

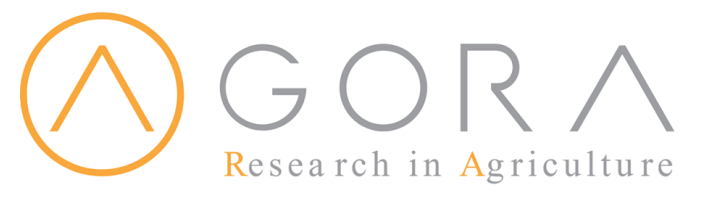

El programa Research4life provee de acceso a Guatemala a revistas y libros en línea de editoriales de prestigio a través de las bases AGORA, cubriendo las temáticas ciencias ambientales y agrícolas.

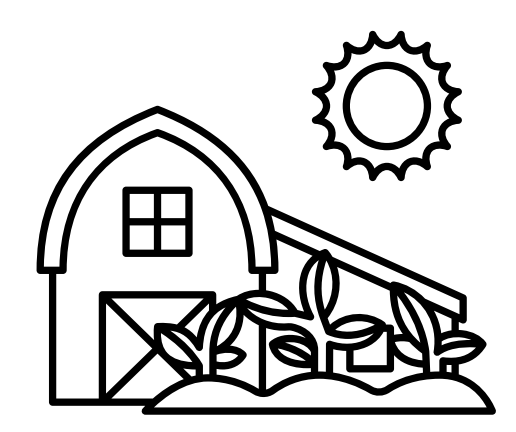

## 1.**Ingresar**